# **FICHE PRATIQUE : EXAMENS – VOIE PROFESSIONNELLE**

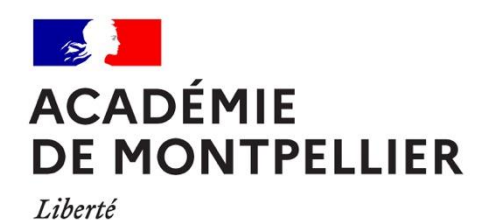

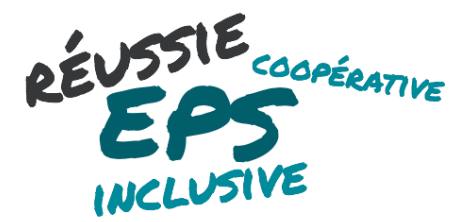

### **2020-2021**

Égalité Fraternité

### **Une priorité, accueillir les élèves et recréer du lien avec les apprentissages de l'EPS**

En écho à cette rentrée particulière où le protocole sanitaire contraint à certaines adaptations, nous voulions vous rappeler que la priorité reste celle d'accueillir vos élèves et de recréer du lien avec les apprentissages de l'EPS.

Dans ce contexte, la pression certificative liée aux premiers CCF peut être questionnée et aménagée. Leur annulation ou leur adaptation peuvent s'envisager au regard des éléments de contexte. Ainsi, tous nouveaux référentiels, justifiés par la situation, devront être présentés à la commission académique pour validation.

### **Notre volonté, un pilotage des examens qui :**

- S'intègre à la dynamique de développement des pratiques professionnelles évaluatives en direction d'une **EPS toujours plus réussie, plus inclusive et coopérative**.
- Suscite **une analyse partagée des supports évaluatifs en grande proximité**.
- S'ancre dans une **réflexion résolument évolutive en prise avec la réalité des contextes**.

**Une année hybride : la mise en place des nouveaux examens pour le CAP et le maintien du bac professionnel selon les textes encore en vigueur pour la dernière année.**

# **LE CALENDRIER ORGANISATIONNEL**

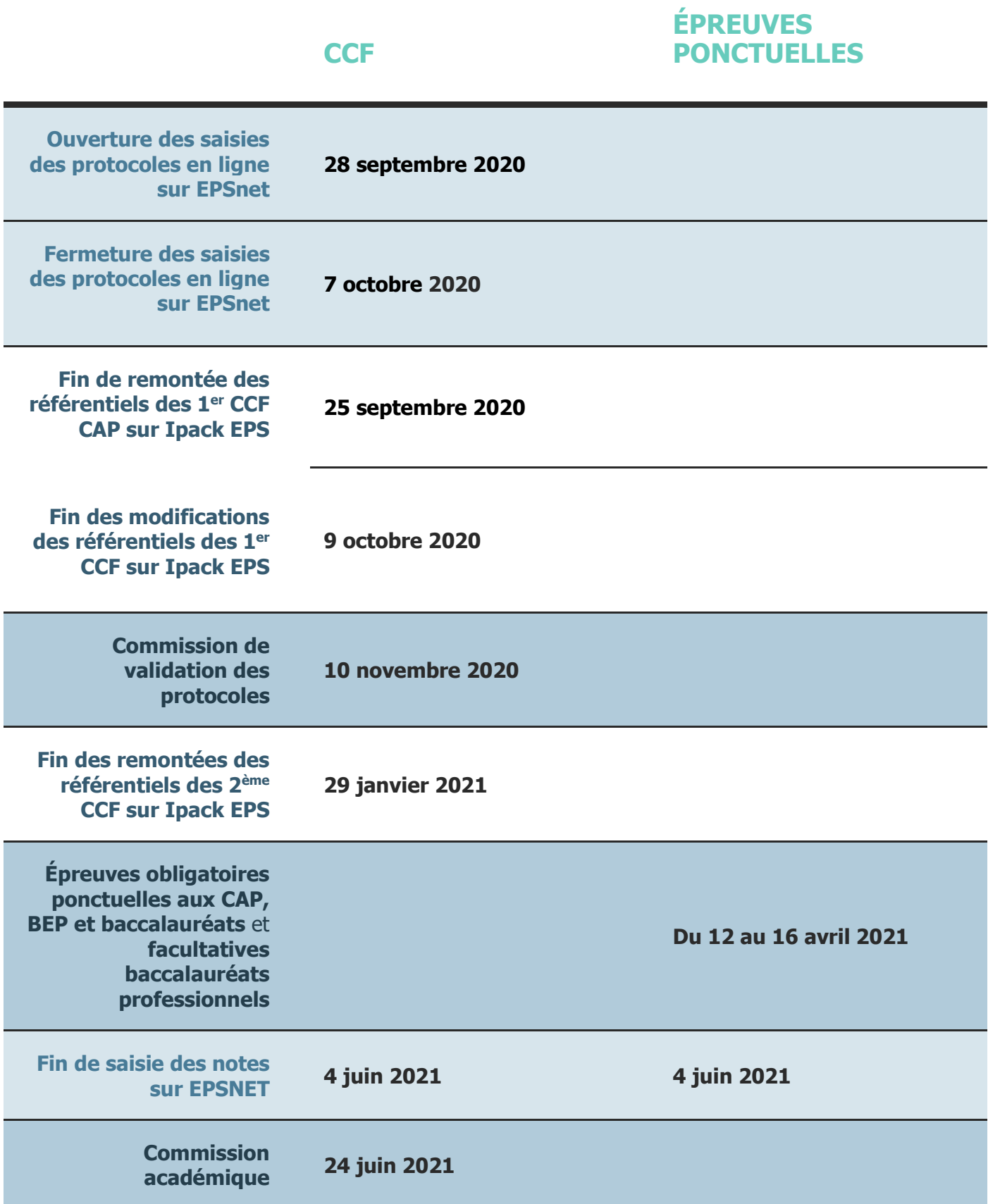

# **LES ÉTAPES D'ACCOMPAGNEMENT**

Le suivi des référentiels d'établissement s'effectuera tout au long de l'année. Il s'entend dans une dynamique évolutive qui vous invite à suivre l'état de validation de vos référentiels sur Ipack EPS.

En cas de référentiel déclaré non conforme, il vous appartient, collectivement, de réguler les référentiels selon les indications fournies qui renvoient à l'annexe 3 - Guide d'analyse des référentiels CAP EPS par champ d'apprentissage.

Les référentiels qui n'ont pas d'indication de conformité sur Ipack EPS servent de supports d'évaluation en attendant d'être étudiés à l'occasion des futures commissions.

Les commissions académiques d'harmonisation des protocoles et des notes entérineront l'état de validation des référentiels.

Chaque établissement participera par le biais d'un représentant désigné (le coordonnateur ou le référent examen) à des journées de travail sur les référentiels produits dans l'académie. La première se tiendra le **2 octobre.** Elles seront l'occasion de construire une culture commune de référence académique pour aider les équipes à la conception des référentiels.

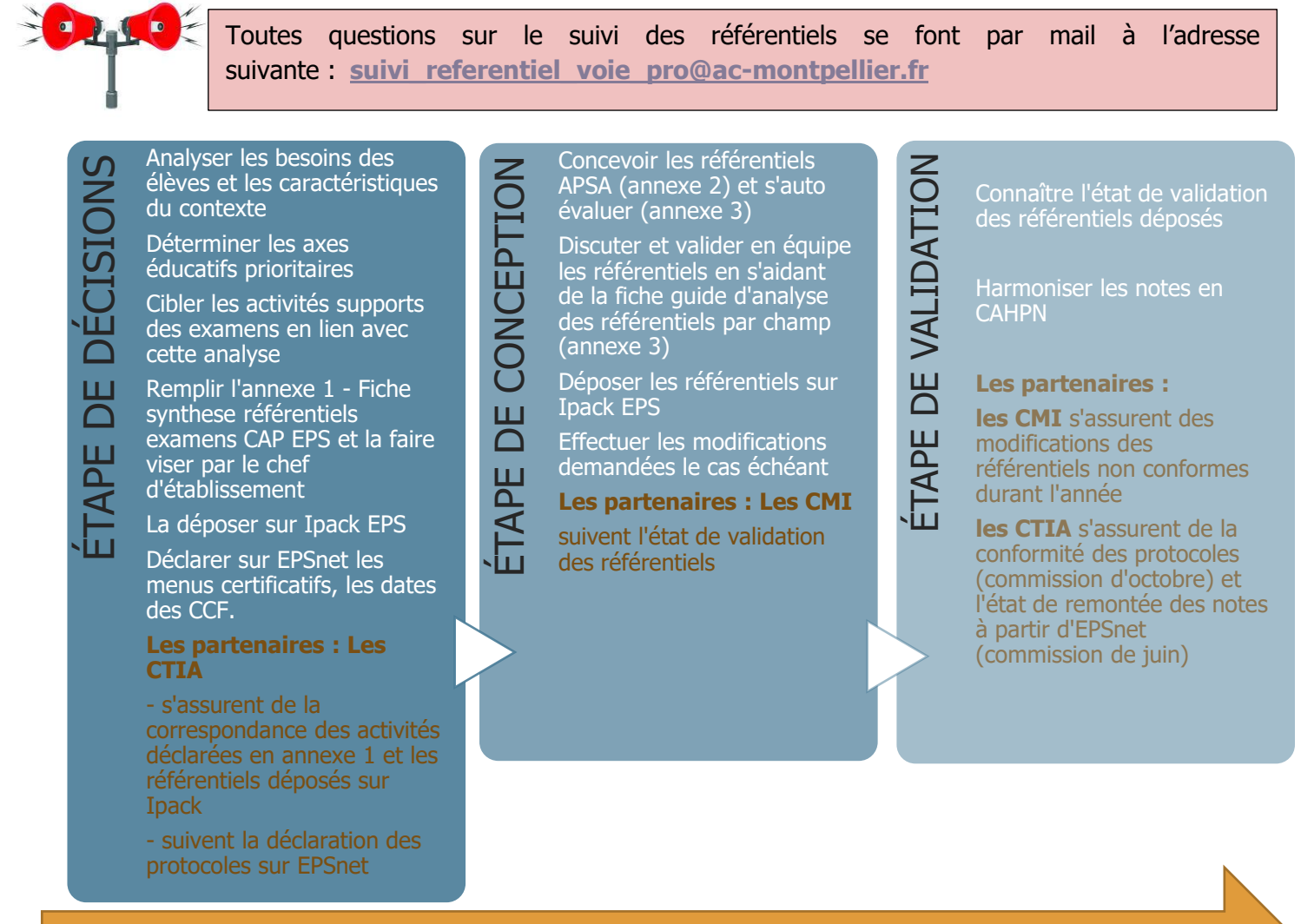

**Accompagnement tout au long de l'année par le cercle d'étude (lecture des référentiels et outils d'accompagnement)**

# **LES DOCUMENTS D'ACCOMPAGNEMENT**

**[Courrier accompagnement des équipes](https://disciplines.ac-montpellier.fr/eps/sites/eps/files/fichiers/ressources_diverses/courrier_accompagnement_des_equipes_procedure_de_validation_cap_eps.pdf)** - procédure de validation CAP EPS (29-08-2020)

- **[Annexe 1](https://disciplines.ac-montpellier.fr/eps/examens-cap)** Fiche synthèse des référentiels examens CAP EPS
- **[Annexes 2](https://disciplines.ac-montpellier.fr/eps/examens-cap) -** Cadre référentiel APSA CA1, CA2, CA3, CA4 et CA5
- **[Annexe 3](https://disciplines.ac-montpellier.fr/eps/examens-cap) -** Fiche guide analyse des référentiels CAP EPS CA

### **RAPPELS**

#### **La présence aux jurys d'épreuves ponctuelles :**

La [charte nationale des examens du 15 janvier 2007](https://www.education.gouv.fr/bo/2007/4/MENE0700061X.htm) rappelle l'obligation de service relative à la participation des jurys d'examens.

Elle invite les équipes à se rendre mobilisables et à ne pas positionner leur CCF et d'éventuels projets sur les dates retenues pour les épreuves ponctuelles (semaine qui précède les congés de printemps). Leur présence est indispensable au bon déroulement des différentes épreuves. Seule la rectrice peut dispenser un enseignant de son obligation de service, sur avis du chef d'établissement. Dans ce cadre, les demandes de désistement sont transmises sous couvert du chef d'établissement et non adressées directement à la division des examens et concours.

#### **Les épreuves ponctuelles**

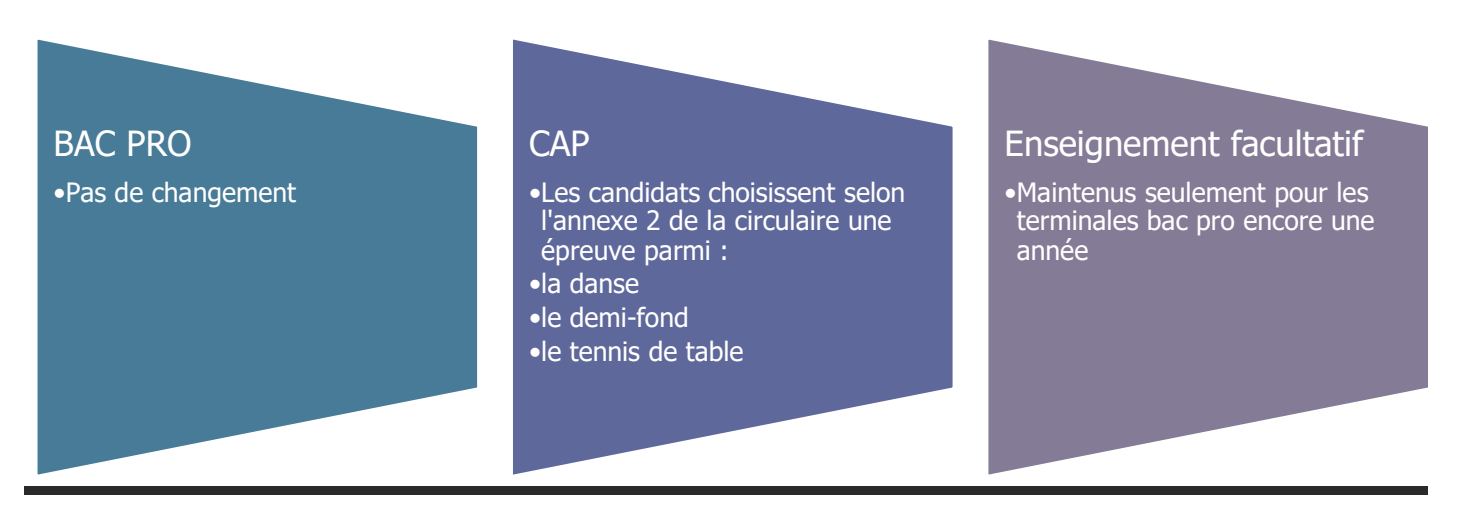

## **LES PERSONNES RESSOURCES**

**Pour le suivi de validation des référentiels (CMI) :** 

**[suivi\\_referentiel\\_voie\\_pro@ac-montpellier.fr](mailto:suivi_referentiel_voie_pro@ac-montpellier.fr) Yannick Dartois**,lycée George Pompidou, Castelnau-Le-Lez **Line Martinez** lycée Charles Renouvier, Prades

### **Pour le suivi des protocoles et des remontées des notes (CTIA) :**

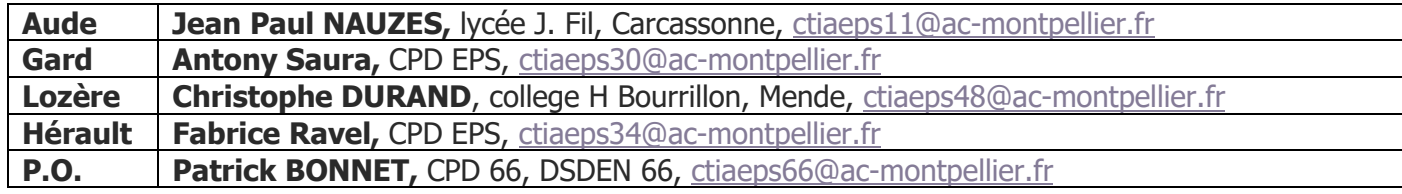

### **Les IA-IPR en charge du dossier examen :**

Eric Outrey et Gwladys Vasseur

## **LES TEXTES EN VIGUEUR**

[Arrêté du 03-04-2019, publié au BO spécial n°5 du 11 avril 2019](https://www.education.gouv.fr/bo/19/Special5/MENE1908621A.htm) : programme d'EPS pour le CAP et pour le bac professionnel

#### **CAP :**

Circulaire du 17-07-2020 publié au [BO n°31 du 30 juillet 2020](https://www.education.gouv.fr/bo/20/Hebdo31/MENE2018678C.htm) portant sur l'évaluation en EPS, organisation des épreuves en CCF et sous la forme ponctuelle.

Annexe 1 : les référentiels par champ d'apprentissage

Annexe 2 : les référentiels des épreuves ponctuelles obligatoires (danse, tennis de table, demi-fond)

[Arrêté du 30 août 2019 CAP -](https://www.legifrance.gouv.fr/jorf/id/JORFTEXT000039034347/) Session 2021 : fixant les unités générales du CAP et définissant les modalités d'évaluation des épreuves pour toutes les disciplines dont l'EPS.

- Le chapitre 1 rappelle que l'EPS fait partie des « unités générales obligatoires » (coeff 1) ;

- Le chapitre 3 (trois articles) précise pour l'EPS la validation pour les candidats en situation de handicap et sportifs de haut niveau ;

- L'annexe III précise les modalités de « droit commun » de l'épreuve d'EPS.

#### **BAC PRO :**

BO [N°30 du 23 juillet 2020](https://www.education.gouv.fr/bo/20/Hebdo30/MENE2015195A.htm) portant sur les unités générales du baccalauréat professionnel et les modalités d'évaluation des épreuves ou sous-épreuves d'enseignement général Chapitre 3 : dispositions particulières pour l'EPS

[Circulaire n° 2018-029 du 26-2-2018 publiée au BO](http://www.education.gouv.fr/pid285/bulletin_officiel.html?cid_bo=126626) N°9 du 1er mars 2018 portant sur les modalités d'évaluation de l'éducation physique et sportive aux examens du baccalauréat professionnel, du brevet des métiers d'art, du certificat d'aptitude professionnelle et du brevet d'études professionnelles.

Annexe 1 : [la liste nationale des épreuves](http://cache.media.education.gouv.fr/file/9/60/6/ensel087_annexe1_902606.pdf)

Annexe 2 : [référentiel national des épreuves pour la voie professionnelle](http://cache.media.education.gouv.fr/file/9/60/7/ensel087_annexe2_902607.pdf)

Annexe 3 : liste des couples d'activité de contrôle terminal en épreuve ponctuelle :

La liste nationale des couples d'activités de l'épreuve obligatoire d'éducation physique et sportive pour les candidats qui sont évalués dans cette discipline en épreuve ponctuelle terminale aux examens du baccalauréat professionnel, du certificat d'aptitude professionnelle et du brevet d'études professionnelles, est la suivante :

- demi-fond et badminton en simple ;

- demi-fond et tennis de table en simple ;
- gymnastique au sol et tennis de table en simple ;
- sauvetage et badminton en simple ;
- gymnastique au sol et badminton en simple.

Annexe 4 : [liste nationale des épreuves et référentiels de certification pour l'enseignement facultatif](http://cache.media.education.gouv.fr/file/9/60/8/ensel087_annexe4_902608.pdf)

[Arrêté du 11 juillet 2016 modifiant l'arrêté du 15 juillet 2009](https://www.legifrance.gouv.fr/jorf/id/JORFTEXT000032949022/) définissant les modalités d'organisation du contrôle en cours de formation et de l'examen terminal.

[Arrêté du 15 juillet 2009](http://www.education.gouv.fr/cid42641/mene0916587a.html) définissant les modalités d'organisation du contrôle en cours de formation et de l'examen terminal prévus pour l'E.P.S. aux examens du baccalauréat professionnel. Circulaire d'application de l'arrêté du 15 juillet 2009 : Note de service du 8 octobre 2009